# UNIT 1 HARDWARE

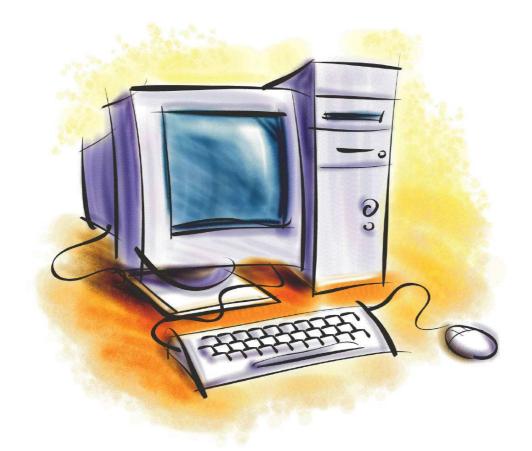

A computer is a digital, programmable and electronic system that processes information

# Processing information is an expression that includes many different actions that a computer can do with information.

#### @ctivity 1.1

Brainstorm all the actions you think a computer can do with different kinds of data. Write these words down on your notebook.

#### @ctivity 1.2

Label the parts of the computer using the words from the list at the bottom part of the page. Write the translation of the words you used.

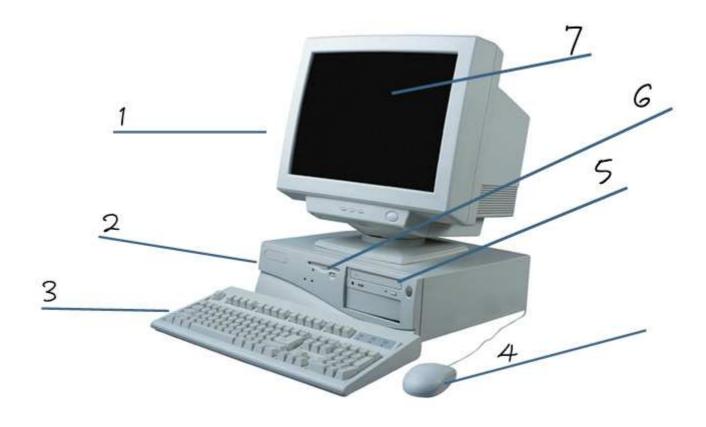

KEYBOARD, MONITOR, SYSTEM UNIT, SCREEN, MOUSE, FLOPPY DISC UNIT, CD / DVD UNIT

In our multimedia world there are many kinds of information. This matching activity will help you to find out more about it.

#### @ctivity 1.3

Put the following words in the column "KIND OF INFO" to match with the examples that are in the two first columns:

program instructions, music, voice, text, graphics, video clip, alphanumerical data, control signals, machine code, films, still image, sound, numerical data, video, figures, full motion picture, diagrams, schematics, drawings, pictures.

| EXAMPLE                                                                                                    | FILE EXTENSIONS                                  | KIND OF INFO |
|----------------------------------------------------------------------------------------------------|--------------------------------------------------|--------------|
| This is a paragraph to show you one kind of information. This type of data is called text.                           | .txt .rtf<br>.doc .odt                           |              |
| 1527,30 6,023 · E23                                                                                                  | .xls .ods                                        |              |
| 10010100 , LDA 4F Hex<br>CR (Carriage Return)<br>LF (Line Feed)<br><html><head><body></body></head></html>           | .exe<br>.dll<br>.html                            |              |
| phone call is placed  is ringer turned on?  N  voice mail picks up  phone rings  V  phone call is complete           | .dwg<br>.bmp<br>.jpg<br>.gif                     |              |
|                                                                                                    | .wav .mp3<br>.wma .mid                           |              |
| Scopri YouTube in Italiano!    YouTube   Servenuti a YouTube Italia    Dox pierofamin   Comment: 11.   A You   A You | .avi .wmv<br>.rm .divx<br>.mov .vob<br>.flv .mp4 |              |

# Here there are the basic parts of a computer:

| INTERNAL MEMORY:                                     |         | PROCESSOR or CPU              |          |  |
|------------------------------------------------------|---------|-------------------------------|----------|--|
| [ RAM (Workspace memory) ]<br>[ ROMBIOS ]            |         | [ Intel or AMD ]              |          |  |
| <b>EXTERNAL MEMO</b>                                 | DRY:    | POWER SUPPLY / BATTERY:       |          |  |
| [ External HDD ]   E   E   E   E   E   E   E   E   E |         | [ +5V, +12V, -5V, -12V, GND ] |          |  |
|                                                      | INPUT / | OUTPUT                        |          |  |
|                                                      |         |                               |          |  |
| KEYBOARD                                             | ETHERNE | T LAN                         | MONITOR  |  |
| MOUSE WIRELESS                                       |         | S LAN PRINTER                 |          |  |
| WEBCAM                                               |         |                               | SPEAKERS |  |
| MICROPHONE                                           |         |                               |          |  |

Match the terms with their correct definitions, then write down the translation of the word to L1 in the correct place.

Terms: LCD screen, programmable, webcam, hardware, RAM, computer, software, ROM, peripheral device and USB memory stick.

| TERMS | DEFINITION                                                                                 | TRANSLATION |
|-------|--------------------------------------------------------------------------------------------|-------------|
|       | Electronic, digital and programmable system that                                           |             |
|       | processes information                                                                      |             |
|       | Physical components of a computer                                                          |             |
|       | Programs of the computer                                                                   |             |
|       | Devices that communicate with the computer to transfer input / output data                 |             |
|       | Volatile read-write memory device (random access memory)                                   |             |
|       | Memory device that can only be read                                                        |             |
|       | Monitor that uses liquid crystal display technology                                        |             |
|       | Small video camera used with computers and internet                                        |             |
|       | Non volatile read-write memory device that plugs into the universal serial bus port        |             |
|       | System or machine that runs following a set of instructions stored in a part called memory |             |

#### @ctivity 1.5

Watch one of these videos from youtube to see how a personal computer (=PC) is assembled. Write down in your notebook the name of the different computer parts that you see or hear on the selected video.

- ① <a href="http://www.youtube.com/watch?v=\_mHTKlc11Jg">http://www.youtube.com/watch?v=\_mHTKlc11Jg</a> (approx. 10 min.)
- ② <a href="http://www.youtube.com/watch?v=D\_E3ULURHkE&feature=related">http://www.youtube.com/watch?v=D\_E3ULURHkE&feature=related</a> (approx. 7 min.)

PERIPHERALS: are devices that communicate with the computer to transfer data from the outside world to the computer (input devices), from the computer to the outside world (output devices) or working both ways (input / output devices).

Look at the list of peripherals. Decide if they are input, output or both and tick the appropriate boxes. Then translate the word into L1. Choose one peripheral from the table and be ready to talk about it using the language frame provided below:

| Α | is  | (an) | input  | peripheral(s) | which | is  | used for |  |
|---|-----|------|--------|---------------|-------|-----|----------|--|
| s | are |      | output |               |       | are |          |  |
|   |     |      | I/O    |               |       |     |          |  |

| PERIPHERALS                     | INPUT   | OUTPUT  | TRANSLATION  |
|---------------------------------|---------|---------|--------------|
| *Keyboard / Keypad              | 1141 01 | 0011 01 | ITTANOLATION |
|                                 |         |         |              |
| *Mouse                          |         |         |              |
| *Laser Printer / Inkjet Printer |         |         |              |
| *Scanner                        |         |         |              |
| Scanner                         |         |         |              |
| *Hard Disc Drive (HDD)          |         |         |              |
| *Monitor / LCD Screen           |         |         |              |
| World / Lob Screen              |         |         |              |
| Bar Code Reader                 |         |         |              |
| *Web Cam                        |         |         |              |
|                                 |         |         |              |
| *Microphone                     |         |         |              |
| *Speakers                       |         |         |              |
|                                 |         |         |              |
| Digital Camera                  |         |         |              |
| *Memory Card                    |         |         |              |
| Cooling Count Doordon           |         |         |              |
| Swipe Card Reader               |         |         |              |
| *USB Pen Drive / Memory Stick   |         |         |              |
| *CD / DVD RW Unit               |         |         |              |
| CB/ BVB KW Offit                |         |         |              |
| *Multifunction Printer          |         |         |              |
| Headphones                      |         |         |              |
| Подартопос                      |         |         |              |
| Plotter                         |         |         |              |
| Joystick                        |         |         |              |
|                                 |         |         |              |
| Touch Screen                    |         |         |              |
| Modem – Router                  |         |         |              |
|                                 |         |         |              |
| Sound Card                      |         |         |              |
| Digitizer Tablet                |         |         |              |
| *Noticed lateria of Court       |         |         |              |
| *Network Interface Card         |         |         |              |
|                                 | I .     | I       | 1            |

In pairs, match the images with the words on the box below and the definitions you will be provided with.

Keyboard, RAM, mouse, HDD, monitor or screen, USB memory stick, I / O connections, memory card, processor, multifunction printer, power supply, external HDD, CD / DVD unit, ROMBIOS

| IMAGE                     | WORDS | DEFINITIONS |
|---------------------------|-------|-------------|
| TRAP<br>O TOMOGRESPY      |       |             |
| AMD AMD                   |       |             |
| AM686<br>© 1999<br>5 98 6 |       |             |
|                           |       |             |
|                           |       |             |
|                           |       |             |

# UNIT 1 COMPUTER SCIENCE / HARDWARE

| Lance    |  |
|----------|--|
| DOLL     |  |
|          |  |
|          |  |
| Elopen C |  |
| Pallis   |  |

# UNIT 1 COMPUTER SCIENCE / HARDWARE

| Data Francisco                                                                                                    |  |
|----------------------------------------------------------------------------------------------------|--|
| Sanisk Zivack  1.0  GB  Sign  Sign |  |

#### Units for measuring information:

• To measure the amount of information stored in a memory device:

**1 bit** = 1b = binary digit = is the minimum amount of information in computer science or digital electronics and it is represented using the lower case letter b.

**1 byte** = 1B = is equal to 8 bit and is represented using the upper case letter B.

1 Kilobyte = 1KB = 1024 bytes

1 Megabyte = 1MB = 1024 KB

**1 Gigabyte** = 1GB = 1024 MB

**1 Terabyte** = 1TB = 1024 GB

**1 Petabyte** = 1PB = 1024 TB

• To measure the speed of information transfer (sending and receiving):

**bps** = bits / second = bits / s = bits per second

**Bps** = bytes / second = bytes per second

Kbps = Kilobits / second

Mbps = Megabits / second

Some examples of information transfer speed:

| CONNECTION                                 | SPEED             |
|--------------------------------------------|-------------------|
| Voice modem                                | 56 Kbps           |
| ISDN = Integrated Services Digital Network | 128 Kbps          |
| ADSL = Asymmetric Digital Subscriber Line  | 1, 2, 10, 20 Mbps |
| Ethernet LAN (Local Area Network)          | 100 Mbps          |
| Wireless LAN (Wifi)                        | 54 Mbps           |

- Add the storage capacity of the different devices to the table below.
- Consider the capacity of single layer and double layer DVD discs and also single and double sided ones.
- Write the numbers and the units in each cell of the table.

| MEMORY DEVICE                      | CAPACITY (units) |
|------------------------------------|------------------|
| Floppy Disc Drive (old technology) |                  |
| Hard Disc Drive                    |                  |
| RAM (computer's workspace memory)  |                  |
| CD-ROM                             |                  |
| DVD-ROM                            |                  |
| USB Memory Stick (Pen Drive)       |                  |
| Memory Card                        |                  |
| HD-DVD                             |                  |
| Blu-Ray disc                       |                  |

The teacher will provide students with the **.doc** and the **.pdf** files for the activity. The **TOOLS / WORD COUNT** could be a useful feature.

- Open the one page text document in WORD (.doc)
- Count the number of lines in that single page
- Count the number of characters in one line of the text (including blank spaces).
- Calculate when necessary and complete the table below.
- Compare the data in lines 6, 7 and 8.
- Practice some sentences using the language frames below.

| # | CONCEPT                      | DATA (units)   |
|---|------------------------------|----------------|
| 1 | Lines per page               |                |
| 2 | Characters per line          |                |
| 3 | Total characters in one page |                |
| 4 | Bytes per character          | 1 byte / char. |
| 5 | Total bytes per page         |                |
| 6 | Total KB per page            |                |
| 7 | .DOC document size           |                |
| 8 | .PDF document size           |                |

| The document size | is | bigger<br>smaller | than | the one   |
|-------------------|----|-------------------|------|-----------|
|                   |    |                   |      |           |
| The document size | is |                   |      | Kilobytes |

- Fill the cells of the first column with data from the computer you are working with.
- Look for more information to complete columns 2 and 3 using the information found in one of the following web pages:

www.pcworld.co.ukwww.packardbell.comwww.compaq.comwww.acer.com

|                                                | ICT CLASSROOM | DESKTOP | LAPTOP |
|------------------------------------------------|---------------|---------|--------|
| *Source of information                         |               |         |        |
| *Make & Model                                  |               |         |        |
| *Processor type                                |               |         |        |
| Processor speed (MHz)                          |               |         |        |
| *RAM Memory size (GB)                          |               |         |        |
| *Hard Drive Capacity (GB)                      |               |         |        |
| CD / DVD Drive & type                          |               |         |        |
| *Screen size (inches)                          |               |         |        |
| *Screen type (pixels)<br>(SVGA, XGA, WXGA)     |               |         |        |
| Graphics card make                             |               |         |        |
| Graphics card memory size                      |               |         |        |
| Modem (56 Kbps)                                |               |         |        |
| *Wireless                                      |               |         |        |
| *Ethernet                                      |               |         |        |
| *Number of USB ports<br>(rear + front = total) |               |         |        |
| Firewire connections (IEEE 1394)               |               |         |        |
| Memory card reader (types of cards supported)  |               |         |        |
| *Operating System                              |               |         |        |
| Software titles included                       |               |         |        |
| Battery type                                   |               |         |        |
| Battery life (holds up to)                     |               |         |        |
| Weight (Kg)                                    |               |         |        |
| *Warranty (years)                              |               |         |        |
| *Price ( currency)                             |               |         |        |

- Begin the tree next page on **START** and follow the sentences in order.
- If you think it's a true sentence, move up the tree.
- If you think it's a false sentence, move down the tree.

#### **SENTENCES:**

- 1. The scanner is an output device
- 2. RAM is a kind of read / write memory
- 3. ROM is a chip that contains the Central Processing Unit
- 4. The operating system is part of the computer's hardware

#### Where have you finished?

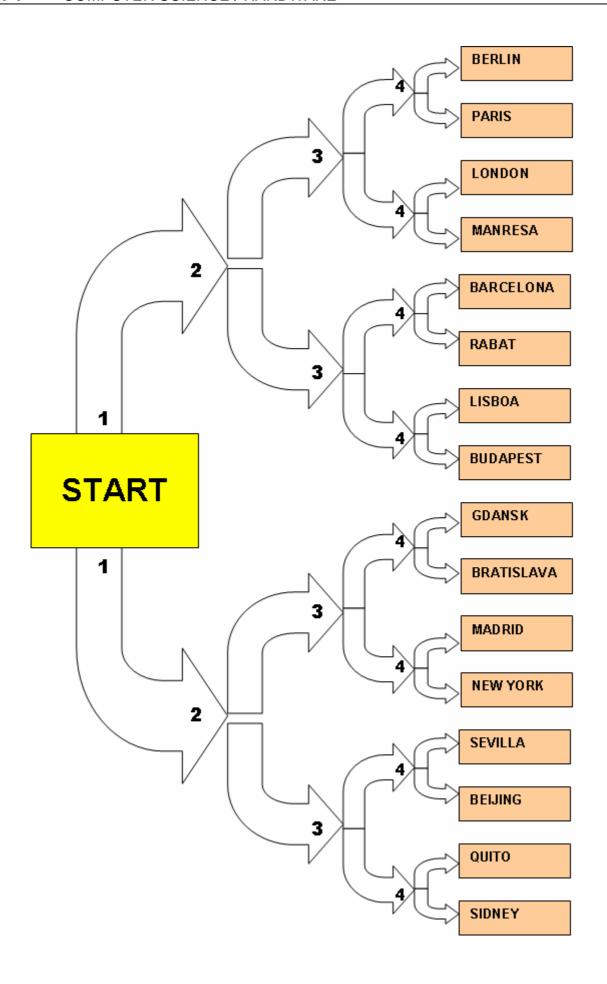

Do a loop game with the terms and sentences below:

1 BIT

In a memory device when power is turned off stored information is lost

2 PIXEL

In a device that stores information it means it can be read, written or deleted

3 WIRELESS

Binary digit. In computer science it's the minimum amount of information

4 VOLATILE

Electronic integrated circuit

5 READ/WRITE

Communication done by means of electromagnetic waves (radiofrequency waves), that is, not using wires

6 BOOT or BOOTSTRAP

Data that may contain letters, numbers and punctuation characters

7 ALPHANUMERICAL

It's a way of coding information using ones and zeros (binary code)

8 DIGITAL

Each one of the input / output connections the computer has to communicate with the outside world and plug devices into.

9 MULTIMEDIA

Physical place or device to store information

10 PORT

It's related to all different kinds of information such as: text, numerical quantities, pictures, sound and video.

11 CHIP or MICROCHIP

Internal process that initialises and checks the hardware components in a computer and then transfers control to the Operating System (OS)

12 MEMORY

Picture element or picture dot

Complete the words with the missing letters:

| ACRONYMS | MEANING                                              |
|----------|------------------------------------------------------|
| *HDD     | Hd Dc De                                             |
| FDD      | Fy Dc De                                             |
| *ROM     | Rd Oy My                                             |
| *RAM     | Rm As My                                             |
| *CPU     | CI Pg Ut                                             |
| *LCD     | Ld CI Dy                                             |
| *USB     | UI SI B_s                                            |
| *DVD     | DI Ve Dc / DI Vo Dc                                  |
| EPOS     | Ec Pt of Se                                          |
| OCR      | OI Cr Rn                                             |
| WAN      | We Aa Nk                                             |
| *LAN     | LI Aa Nk                                             |
| *PDA     | Pt                                                   |
| BIOS     | Bc It / Ot Sm                                        |
| *I / O   | It / Ot                                              |
| CD-A     | Ao Ct Dc (CD)                                        |
| *CD-ROM  | Rd Oy CD (for computers)                             |
| *CD-R    | R CD (only once, non erasable)                       |
| CD-RW    | Re CD (readable, writable and erasable many times)   |
| *DVD-ROM | Rd Oy DI Ve Dc (DVD)                                 |
| *DVD-R   | Re DVD (only once, non erasable)                     |
| DVD-RW   | Re DVD (readable, writeable and erasable many times) |
| *ICT     | In and Cn Ty                                         |
| SVGA     | Sr Vo Gs Array (800 x 600 pixels)                    |
| XGA      | E d Gs Ay (1024 x 768 pixels)                        |
| WXGA     | We Ed Gs Ay (1366 x 768 pixels)                      |
| MODEM    | Mr Dr device                                         |
| VDU      | Vo Dy Ut                                             |
|          |                                                      |

In pairs, predict the missing words in the left column and write them down. Complete the data about your computer at home individually and then compare it with your partner.

|                              | ☐ Desktop              | ☐ Laptop    | Make:                      |       |
|------------------------------|------------------------|-------------|----------------------------|-------|
| YEAR                         |                        |             |                            |       |
|                              | INTEL  ☐ Celeron       |             | AMD □ Sempron              |       |
|                              | ☐ Centrino☐ Pentium IV | , Pentium D | ☐ Athlon 64<br>☐ Athlon x2 |       |
|                              | ☐ Dual Core            |             | ☐ Phenom x <sup>2</sup>    | 1     |
|                              | ☐ Quad Core            |             | □                          |       |
|                              |                        |             |                            |       |
|                              | □ 1GB                  | □ 2GB       | □ 3GB                      |       |
|                              | GB                     |             |                            |       |
|                              | □ CRT                  | □ LCD       | Inches:                    |       |
|                              | ☐ INJECTION            | N           | Make:                      |       |
|                              | ☐ LASER                |             |                            |       |
| _                            | ☐ MULTIFUN             | ICTION      |                            |       |
| Ports                        | Front ( ) -            | + Back ( )  | = TOTAL (                  | )     |
| FIREWIRE Port<br>(IEEE 1394) | ☐ YES                  |             | □ NO                       |       |
| Units                        | How many?              |             | ☐ Multisyster              | n +/- |
|                              | DVD-ROM                |             | ☐ Double Sid               | le    |
|                              | DVD-R/W                |             | ☐ Double Lay               | /er   |
| WIFI                         | ☐ YES                  |             | □ NO                       |       |
| ETHERNET LAN Connection      | ☐ YES                  |             | □ NO                       |       |
| VIDEO Capture                | ☐ YES                  |             | □ NO                       |       |
| TV Tuner                     | ☐ YES                  |             | □ NO                       |       |
|                              | □ 56Kb                 | ☐ ADSL 1M   | ☐ ADSL 2M                  |       |

**ICT QUESTIONNAIRE**. Individually answer this questionnaire. Then, in pairs, comment on some answers (questions from 1.4 to 1.9, 2.4, 2.6, 4.2, 4.14, 4.16 and from 5.10 to 5.14). The teacher will ask you to share with the rest of the class some of your answers and opinions about the topic.

| TELEVISION                                                           |     | Home |  |
|----------------------------------------------------------------------|-----|------|--|
|                                                                      | YES | NO   |  |
| 1.1 Have you got cable TV ?                                          |     |      |  |
| 1.2 Have you got a satellite dish?                                   |     |      |  |
| 1.3 Have you got a TV set with panoramic screen (wide format, 16:9)? |     |      |  |
| 1.4 Have you subscribed to a PPV (Pay Per View) TV system?           |     |      |  |
| 1.5 Have you got digital terrestrial TV broadcasting?                |     |      |  |
| (DVB-T = Digital Video Broadcasting-Terrestrial)                     |     |      |  |
|                                                                      |     |      |  |

| 1.6 How many hours per day (average) do you wa             |                          |           |          |
|------------------------------------------------------------|--------------------------|-----------|----------|
| on weekdays?                                               |                          |           |          |
| 1.7 How many hours per day (average) do you wa             |                          |           |          |
| at weekends?                                               |                          |           |          |
| 1.8 How many TV sets have you got at home?                 |                          |           |          |
| 1.9 How many hours per day (average) do you pla            | y video games            |           |          |
| (video console) on your TV or on your computer?            |                          |           |          |
|                                                            |                          |           |          |
| 1.10 How many TV channels are available in                 |                          | #channels | language |
| 1.10 How many TV channels are available in every language? | Analogue                 | #channels | language |
|                                                            | Analogue                 | #channels | language |
| every language?                                            | Analogue Digital (DVB-T) | #channels | language |
| every language?<br>(TERRESTRIAL CHANNELS ONLY, DIGITAL     |                          | #channels | language |
| every language?<br>(TERRESTRIAL CHANNELS ONLY, DIGITAL     |                          | #channels | language |

| VIDEO and DVD                                      |     | Home |  |
|----------------------------------------------------|-----|------|--|
|                                                    | YES | NO   |  |
| 2.1 Have you got a VCR (Video Cassette Recorder) ? |     |      |  |
| 2.2 Have you got a DVD player (DVD-ROM unit) ?     |     |      |  |
| 2.3 Have you got a DVD recorder (DVD-R/W unit) ?   |     |      |  |
| 2.4 Have you got a digital video camera?           |     |      |  |
| 2.5 Have you got a digital picture camera?         |     |      |  |
|                                                    |     |      |  |

| 2.6 How many video movies (DVD) does your family rent per week? |  |
|-----------------------------------------------------------------|--|
|                                                                 |  |
|                                                                 |  |

# UNIT 1 COMPUTER SCIENCE / HARDWARE

| TELEPHONY                                                |     |    |
|----------------------------------------------------------|-----|----|
|                                                          | YES | NO |
| 3.1 Have you got a mobile (cellular) phone ?             |     |    |
| 3.2 Are there different phone companies in your country? |     |    |
|                                                          |     |    |

| 3.3 How many mobile phones has your family got?              |              |
|--------------------------------------------------------------|--------------|
| 3.4 How many messages (average) do you send per day ? (SMS = |              |
| Short Message Service)                                       |              |
| 3.5 What make is your mobile phone ?                         | Alcatel      |
|                                                              | Mitsubishi   |
|                                                              | Motorola     |
|                                                              | Nokia        |
|                                                              | Samsung      |
|                                                              | Siemens      |
|                                                              | SonyEricsson |
|                                                              | Other        |

| PERSONAL COMPUTERS (PC)                                               | Home |    |
|-----------------------------------------------------------------------|------|----|
|                                                                       | YES  | NO |
| 4.1 Have you got a personal computer (PC) at home ?                   |      |    |
| 4.2 Have you got a portable computer (Laptop)?                        |      |    |
| 4.3 Have you got a CD-ROM unit in the computer you use?               |      |    |
| 4.4 Have you got a CD-R/W unit (CD recorder) in the computer you use? |      |    |
| 4.5 Have you got a DVD-ROM unit in the computer you use?              |      |    |
| 4.6 Have you got a DVD recorder unit in the computer you use?         |      |    |
| 4.7 Have you got a scanner at home?                                   |      |    |
| 4.8 Have you got a webcam?                                            |      |    |
| 4.9 Do you use Microsoft Windows operating system?                    |      |    |
| 4.10 Do you use Linux operating system?                               |      |    |
| 4.11 Do you play video games on your computer?                        |      |    |
|                                                                       |      |    |

| 4.12 How many computer rooms are there at your school?     |                              |
|------------------------------------------------------------|------------------------------|
| 4.13 When you use the computer at school during a lesson,  | 1 student per computer       |
| how many students per computer work on it?                 | 2 students per computer      |
|                                                            | 3 students per computer      |
| 4.14 How often do you play video games on your computer?   | □ every day                  |
|                                                            | □ more than twice a week     |
|                                                            | □ twice a week               |
|                                                            | □ once a week                |
|                                                            | □ less frequently            |
| 4.15 What kind of processor is installed in your computer? | ☐ INTEL (Pentium or similar) |
|                                                            | ☐ AMD (Athlon or similar)    |
|                                                            | ☐ Other                      |

# UNIT 1 COMPUTER SCIENCE / HARDWARE

| 4.16 How old is the computer you have got at home? | ☐ less than 1 year old      |
|----------------------------------------------------|-----------------------------|
|                                                    | ☐ between 1 and 2 years old |
|                                                    | ☐ between 2 and 3 years old |
|                                                    | ☐ more than 3 years old     |
| 4.17 How many computers have you got at home?      | Desktop                     |
|                                                    | Laptop (portable)           |

| INTERNET                                                         | Home |    |
|------------------------------------------------------------------|------|----|
|                                                                  | YES  | NO |
| 5.1 Have you got an internet connection?                         |      |    |
| 5.2 Is it a broadband (fast) connection (ADSL or similar)?       |      |    |
| 5.3 Have you designed a web page?                                |      |    |
| 5.4 Have you ever participated in an internet forum?             |      |    |
| 5.5 Have you got e-mail address?                                 |      |    |
| 5.6 Do you use e-mail services to communicate with other people? |      |    |
| 5.7 Do you use internet chats?                                   |      |    |
| 5.8 Are there cybercafes in your town?                           |      |    |
| 5.9 Do you listen to MP3 music?                                  |      |    |
| 5.10 Do you download MP3 music from internet?                    |      |    |
| 5.11 Do you download films from internet ?                       |      |    |
| 5.12 Have you designed your own blog?                            |      |    |

| 5.13 How often do you connect to internet chats (Messenger,  | □ every day              |
|--------------------------------------------------------------|--------------------------|
| Skype, Gtalk, etc.?                                          | ☐ more than twice a week |
|                                                              | □ twice a week           |
|                                                              | □ once a week            |
|                                                              | □ less frequently        |
| 5.14 How many films did your family download last month from |                          |
| internet ?                                                   |                          |
|                                                              |                          |

# **SELF ASSESSMENT UNIT 1**

| Name:                                                       | Date:     |               |                            |
|-------------------------------------------------------------|-----------|---------------|----------------------------|
| Can do:                                                     | Very well | Quite<br>well | Needs to<br>be<br>reviewed |
| Identify the parts of a computer                            |           |               |                            |
| Classify peripheral devices (input/output)                  |           |               |                            |
| Explain the basics about parts and peripherals              |           |               |                            |
| Define some terms related to computers                      |           |               |                            |
| Differentiate hardware from software                        |           |               |                            |
| Work and calculate using digital information units properly |           |               |                            |
| Give different opinions about the importance of computers   |           |               |                            |
| Communicate what you have learnt                            |           |               |                            |